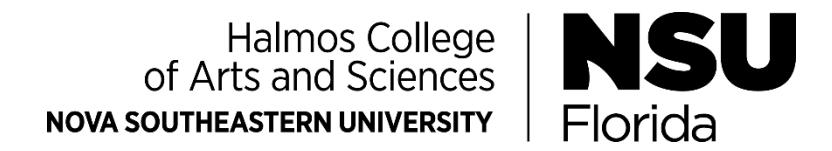

# Registration Tips for DCRS Graduate Students

- Registration is completed online on a first come, first served basis.
- Register early, courses fill up quickly.
- Stay on top of your degree requirements, academic progress, and registration plans by going to Degree Works to view your information. Access by way of [http://sharklink.nova.edu](http://sharklink.nova.edu/)
- Relevant documents such as Course List, Sample Degree Plans and Course Schedules, are available on the DCRS Student Resources Page. <https://hcas.nova.edu/departments/dcrs/resources>

• Plan ahead: Note that some courses are only offered during specific terms and/or in specific format (residentially, hybrid, online). Plan accordingly. Consult section Degree Plans and Course List on the DCRS Student Resources Page.

• Online courses: be sure to review E-live times (online meeting times) listed on the schedule to avoid conflicts.

#### Steps to register:

Register for courses following step-by-step instructions explained in thi[s Instructional Video:](https://sharkmedia.nova.edu/media/SSB9+Student+Registration/1_ko9i8n38) [https://sharkmedia.nova.edu/media/SSB9+Student+Registration/1\\_ko9i8n38](https://sharkmedia.nova.edu/media/SSB9+Student+Registration/1_ko9i8n38) See other pertinent registrar information<https://www.nova.edu/registrar/services/index.html>

#### Financial Aid

If you are a financial aid recipient be sure you meet enrollment requirements. Consult NSU's Financial Aid information page: https:/[/www.nova.edu/financialaid](http://www.nova.edu/financialaid)

## International Students

If you are an international student be sure you meet requirements to maintain your status. Carefully review important information on the web page of NSU's Office of International Students and Scholars: https:/[/www.nova.edu/internationalaffairs/students](http://www.nova.edu/internationalaffairs/students)

## **Holds**

If you have a hold on your account, take the appropriate actions early to have the hold lifted. A hold will prevent you from registering.

For information on holds, use SharkLink [http://sharklink.nova.edu](http://sharklink.nova.edu/)

## Whom to Contact

- For QRGP courses, contact Claudette Brooks at cbrooks@nova.edu.
- For programs in Conflict Analysis and Resolution, for assistance with course selection and degree planning if your surname starts with letters between A-L, please contact Lee Shazier at lshazier@nova.edu; if your surname starts with letters between M-Z, please contact Nascene Grant at [gn183@nova.edu.](mailto:gn183@nova.edu)
- In case of any technical problems during the registration process, contact the Student Support Help Desk at 954-262-4357, https:/[/www.nova.edu/help.](http://www.nova.edu/help)